## **Parent Portal Navigation**

1.) To accesss the parent portal login page on the main cbsd website (<u>www.cbsd.org</u>) <click on the Globe Icon in the upper right hand corner

| District Home Elementary Schools | •    | Secondary Scho | ols     | •   |             | Sign In                                        |
|----------------------------------|------|----------------|---------|-----|-------------|------------------------------------------------|
| CB CENTRAL E                     |      |                | LEAD    | ING | S THE WAY   | Parent 21<br>Portal 21<br>R<br>Search Our Site |
| Home Our District Schoo          | l Ro | ard Cur        | riculum |     | Denartments | Drograme Darente/Studente                      |

2.) If the parent has their GUID # and need to create their account, please have them click on the HELP.

|                  | Campus Portal |  |
|------------------|---------------|--|
| Username         | Central Bucks |  |
| Password         |               |  |
| Sign In 📎        |               |  |
|                  | HELP V        |  |
| District Notices |               |  |

3.) They need to click here next to "If You Have Been Assigned a Campus Portal Activation Key"

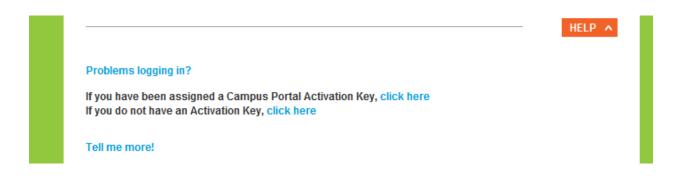

4.) Parents will continue from this point to create their username and password. The username needs to be at minimal of 6 characters. Here are the instructions we send the parent on how to create their parent portal accounts;

\*Go to the CBWebsite (cbsd.org)

\*Click on the Globe Icon

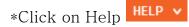

\*Click on "If you have been assigned a Campus Portal Activation Key" Click here

\*Type in the activation key you were sent. Do not use the tab key, use all upper case for lettering and there are no "O" only zeros.

\*Click Submit

\*Now you are at the User name/password set up screen

User and password are of your choosing - type those in (notice that the password has to be typed in twice)

\*Click on Create Account

You have now successfully created your portal account

To now login to the parent portal just follow the prompts

Parent Portal

Information Technology Department

Central Bucks School District

Doylestown, PA 18901

https://campus.cbsd.org/campus/portal/cbsd.jsp

## If Parents Need Either a Activation Key or Username/Password

1.) The parents will need to scroll to the bottom of the Campus Parent Portal Login page and click on the <u>arrow in the orange box</u>.

|           |                                                                                                    | Parents P                                                                                                    | lease Rhad!!!!                                                                                                    |
|-----------|----------------------------------------------------------------------------------------------------|----------------------------------------------------------------------------------------------------|----------------------------------------------------------------------------------------------------|
| Please no | te for the 13-14 scl                                                                                                    | nool vear that t                                                                                                    | here will be a new password reset option in                                                                                                    |
|           |                                                                                                    |                                                                                                    | to the password policy change you will need                                                                                                    |
|           |                                                                                                    |                                                                                                    | parent and secondary students. When logg                                                                                                    |
|           |                                                                                                    |                                                                                                    | pdate their e-mail address. Please be sure                                                                                                    |
|           |                                                                                                    |                                                                                                    | family, mom, day and student or the passwo                                                                                                    |
|           |                                                                                                    |                                                                                                    |                                                                                                    |
|           |                                                                                                    | e to authenticat                                                                                                    | te the user and will not be able to reset the                                                                                                    |
| password. |                                                                                                    |                                                                                                    | \                                                                                                    |
|           |                                                                                                    |                                                                                                    | \                                                                                                    |
|           |                                                                                                    |                                                                                                    |                                                                                                    |
|           |                                                                                                    |                                                                                                    |                                                                                                    |
|           | Family                                                                                                    | Message Contact                                                                                                    | Preferences                                                                                                    |
|           | Messages >                                                                                                    | Message Contact<br>Successfully saved o                                                                                                    |                                                                                                    |
|           | Messages ><br>Household Information >                                                                                                    | Successfully saved o                                                                                                    | ontact Information.                                                                                                    |
|           | Messages ><br>Household Information ><br>Family Members >                                                                                     |                                                                                                    |                                                                                                    |
|           | Messages >   Household Information >   Family Members >   Calendar >                                                                          | Successfully saved o                                                                                                    | ontact Information.                                                                                                    |
|           | Messages >   Household Information >   Family Members >   Colendar >   Fees >                                                                 | Successfully saved o                                                                                                    | ontact Information.                                                                                                    |
|           | Messages >   Household Information >   Family Members >   Calendar >   Fees >   User Account                                                  | Successfully saved o<br>Email Address:<br>Secondary Email Address:<br>Instructions:                                                                                                    | ontact Information.                                                                                                    |
|           | Messages >   Household Information >   Family Members >   Calendar >   Fees >   User Account                                                  | Successfully saved o<br>Email Address:<br>Secondery Email Address:<br>Instructions:                                                                                                    | ontact Information.<br>email@rifnitecampus.com                                                                                                    |
|           | Messages >   Household Information >   Family Members >   Calendar >   Fees >   User Account >   Account Management >   Confact Preferences > | Successfully saved of<br>Email Address:<br>Secondery Email Address:<br>Instructions:<br>For each how of message<br>You may select to receive                                                                                                    | ontext Information.<br>email@rdnitecampus.com<br>Ymageng, Adaminus, Robuito, Coner Hollestier, Parity Kolicali<br>amazago n mark the set device                                                                                                    |
|           | Messages >   Household Information >   Family Members >   Calendar >   Fees >   User Account                                                  | Successfully saved of<br>Errol Address:<br>Becondary Errol Address:<br>Instructions:<br>Fire each type of message<br>You may set to message<br>You may set of message                                                                                                    | ontact Information.<br>email@infinitecampos.com                                                                                                    |
|           | Messages >   Household Information >   Family Members >   Calendar >   Fees >   User Account >   Account Management >   Confact Preferences > | Successfully saved o<br>Final Address:<br>Secondary Final Address:<br>Instructions:<br>Fire each type of ressarge<br>You may select for incluse<br>To change or add a ponce<br>Please check the Ten(SIS)                                                                                                    | ontext Information.<br>email@rifnitecampus.com                                                                                                    |
|           | Messages >   Household Information >   Family Members >   Calendar >   Fees >   User Account >   Account Management >   Confact Preferences > | Successfully saved o<br>Final Address:<br>Secondary Final Address:<br>Instructions:<br>Fire each type of message<br>You may set to in notive<br>To change or dold a phone<br>To change or dold a phone<br>To change or dold a ph | ontact Information.<br>email@infinitecampus.com<br>Programs, Alaminese, fishurin: Ganari Haifadan, Planty Kurikaa<br>anexasya on rome than too dorse.<br>In constance you and add a set receive tech searches and to be active.                                                                                                    |
|           | Messages >   Household Information >   Family Members >   Calendar >   Fees >   User Account >   Account Management >   Confact Preferences > | Successfully saved o<br>Final Address:<br>Secondary Final Address:<br>Instructions:<br>Fire each type of message<br>You may set to in notive<br>To change or dold a phone<br>To change or dold a phone<br>To change or dold a ph | ontext Information.<br>ental@refinitecampus.com<br>If surgery Administry, Robert Consert Holfoedae, Painty Koloso<br>anexage in note that are derive.<br>Strates you are interest on a derive and a strate of the second strates and a<br>point har of you mail for a treating you and a share the second of<br>a point har of you mail to a treation of management for the stated<br>a point and any used and robes may apply. Charge are dependent or you<br>with all and an and an an and an and an and an and an and an an an and an and an and an and an an and an and an and an and an and an and an and an and an and an and an and an and an and an and an and an an an an an an an an an an an an an |
|           | Messages >   Household Information >   Family Members >   Calendar >   Fees >   User Account >   Account Management >   Confact Preferences > | Successfully saved of<br>Final Address:<br>Secondary Final Address:<br>Instructions:<br>For each type of mesange<br>You may select to rocket<br>To change or add a shone<br>Please check that Test(SM)<br>= P Test (SM) sphon<br>= 0 Test and and receive the<br>= 0 Test and and receive the                                                                                                    | ontext Information.<br>ental@refinitecampus.com<br>If surgery Administry, Robert Consert Holfoedae, Painty Koloso<br>anexage in note that are derive.<br>Strates you are interest on a derive and a strate of the second strates and a<br>point har of you mail for a treating you and a share the second of<br>a point har of you mail to a treation of management for the stated<br>a point and any used and robes may apply. Charge are dependent or you<br>with all and an and an an and an and an and an and an and an an an and an and an and an and an an and an and an and an and an and an and an and an and an and an and an and an and an and an and an and an an an an an an an an an an an an an |
|           | Messages >   Household Information >   Family Members >   Calendar >   Fees >   User Account >   Account Management >   Confact Preferences > | Successfully saved of<br>Final Address:<br>Secondary Final Address:<br>Instructions:<br>For each type of mesange<br>You may select to rocket<br>To change or add a shone<br>Please check that Test(SM)<br>= P Test (SM) sphon<br>= 0 Test and and receive the<br>= 0 Test and and receive the                                                                                                    | ontext Information.<br>ental@refinitecampus.com<br>If surgery Administry, Robert Consert Holfoedae, Painty Koloso<br>anexage in note that are derive.<br>Strates you are interest on a derive and a strate of the second strates and a<br>point har of you mail for a treating you and a share the second of<br>a point har of you mail to a treation of management for the stated<br>a point and any used and robes may apply. Charge are dependent or you<br>with all and an and an an and an and an and an and an and an an an and an and an and an and an an and an and an and an and an and an and an and an and an and an and an and an and an and an and an and an an an an an an an an an an an an an |
|           | Messages >   Household Information >   Family Members >   Calendar >   Fees >   User Account >   Account Management >   Confact Preferences > | Successfully saved of<br>Final Address:<br>Secondary Final Address:<br>Instructions:<br>For each type of mesange<br>You may select to rocket<br>To change or add a shone<br>Please check that Test(SM)<br>= P Test (SM) sphon<br>or and and model that the short<br>To find and a method if                                                                                                    | ontext Information.<br>ental@refinitecampus.com<br>If surgery Administry, Robert Consert Holfoedae, Painty Koloso<br>anexage in note that are derive.<br>Strates you are interest on a derive and a strate of the second strates and a<br>point har of you mail for a treating you and a share the second of<br>a point har of you mail to a treation of management for the stated<br>a point and any used and robes may apply. Charge are dependent or you<br>with all and an and an an and an and an and an and an and an an an and an and an and an and an an and an and an and an and an and an and an and an and an and an and an and an and an and an and an and an an an an an an an an an an an an an |

2.) Once the parents click on the orange arrow, the options for Parent Portal Help will appear. At this point the parent can choose whichever information they need to obtain by clicking on HERE.

|   | Campus Portal Activation Key - If you did not receive or lost your portal activation key, click |
|---|-------------------------------------------------------------------------------------------------|
|   | HERE.                                                                                           |
|   | Forgot your User ID or Password? - Click HERE.                                                  |
|   | Account Locked - Click HERE.                                                                    |
|   | Computer Browser Requirements                                                                   |
|   | Portal Login Instructions                                                                       |
|   | FAQs                                                                                            |
| • | Parent Portal Access/User Expectations Agreement                                                |

3.) The next screen is the CB parent portal request form. Each parent **MUST** fill out this form in order for the IT dept. to e-mail them their username/password or the activation key. Once the parent fills in the form with the information that pertains to their household, they need to click submit. We do have a notice that it can take up to 5 days for a reply. Please inform parent that replies from parent portal can sometimes end up in their spam folder, so if they have not heard back from us, please check there before submitting an additional request.

| You have not received or lost your parent portal activation key.<br>Your user account is locked.<br>You have forgotten your username and/or password<br>Your have login problems.<br>You have questions about Parent Portal.<br>Important Note: All correspondence and information will be provided through email. If you would<br>prefer not having this information sent through email, please go to your child's school office for |                      |                                                  |
|----------------------------------------------------------------------------------------------------|----------------------|--------------------------------------------------|
| You have forgotten your username and/or password<br>Your have login problems.<br>You have questions about Parent Portal.<br><u>Important Note:</u> All correspondence and information will be provided through email. If you would<br>prefer not having this information sent through email, please go to your child's school office for                                                                                              | You have not rec     | eived or lost your parent portal activation key. |
| Your have login problems.<br>You have questions about Parent Portal.<br><u>Important Note:</u> All correspondence and information will be provided through email. If you would<br>prefer not having this information sent through email, please go to your child's school office for                                                                                                    | Your user accoun     | it is locked.                                    |
| You have questions about Parent Portal.<br>You have questions about Parent Portal.<br><u>Important Note:</u> All correspondence and information will be provided through email. If you would<br>prefer not having this information sent through email, please go to your child's school office for                                                                                                    | You have forgotte    | en your username and/or password                 |
| <u>Important Note:</u> All correspondence and information will be provided through email. If you would<br>prefer not having this information sent through email, please go to your child's school office for                                                                                                    | Your have login p    | roblems.                                         |
| prefer not having this information sent through email, please go to your child's school office for                                                                                                    | You have questio     | ns about Parent Portal.                          |
| assistance. mank you.                                                                                                    |                      |                                                  |
|                                                                                                    | Parent Portal Online | e Dequest Form                                   |

When a parent has more than one child in the district they need to click on Select Student.

| Campus Portal | SELECT A STUDENT 👻       | Welcome Suzy Smith Sign Out |   |
|---------------|--------------------------|-----------------------------|---|
|               | Luna Smith<br>Star Smith | Infinite<br>Campus          | > |
|               |                          |                             |   |

If you would like to provide the parent/guardian their activation key, please make sure that you do and "All People" search in campus and on Mom, Dad or the students Guardians (**NOT** the student!!) you can either print out the demographic screen page, which will have the 32 digit GUID # or copy and paste the GUID # into an e-mail and send to the parents. Each parent/guardian has an individual GUID # and access to create their own individual account.

We do have a parent portal demo account, so if you would like to see what the parents experience when accessing the parent portal, you can login with the username=portaldemo and the password=parent to access the parent portal demo account.